## **PUSH - Portal do Gestor**

## **Resumo**

Os pushs cadastrados no Portal do Gestor serão encaminhados para o email informando no momento da criação do login e da senha.

O gerenciamento do push encontra-se na aba "Outras Operações".

## **Videos**

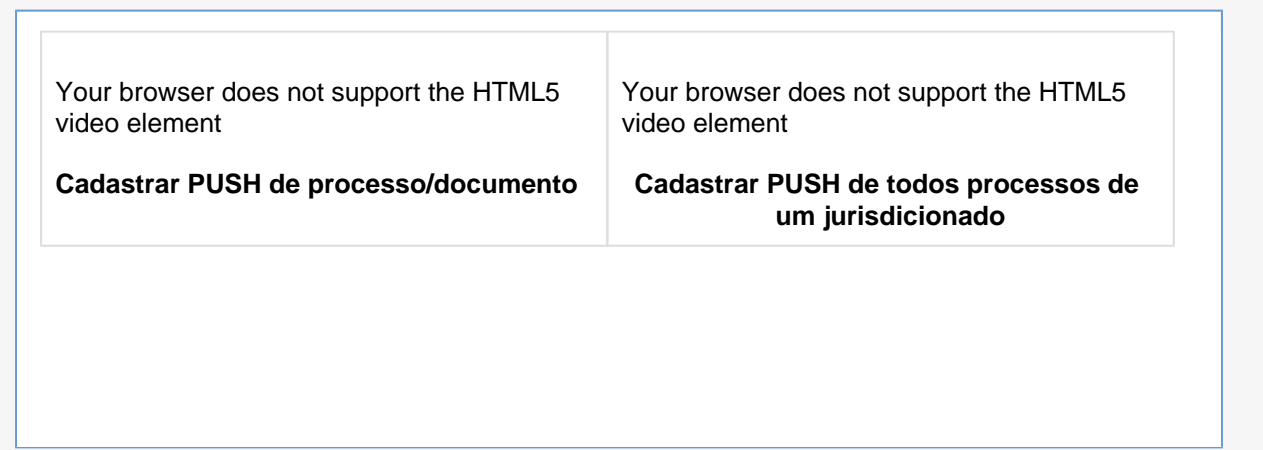